Mississippi State University [Scholars Junction](https://scholarsjunction.msstate.edu/) 

[CVM Library Newsletters](https://scholarsjunction.msstate.edu/cvmlibrary-newsletters) **COLLEGE COLLEGE COLLEGE COLLEGE COLLEGE COLLEGE COLLEGE COLLEGE COLLEGE COLLEGE COLLEGE COLLEGE COLLEGE COLLEGE COLLEGE COLLEGE COLLEGE COLLEGE COLLEGE COLLEGE COLLEGE COLLEGE COLLEGE COLLEGE COLLE** 

10-1-2019

## October 2019 CVM Library Newsletter

Mississippi State University

Follow this and additional works at: [https://scholarsjunction.msstate.edu/cvmlibrary-newsletters](https://scholarsjunction.msstate.edu/cvmlibrary-newsletters?utm_source=scholarsjunction.msstate.edu%2Fcvmlibrary-newsletters%2F67&utm_medium=PDF&utm_campaign=PDFCoverPages) 

#### Recommended Citation

Mississippi State University, "October 2019 CVM Library Newsletter" (2019). CVM Library Newsletters. 67. [https://scholarsjunction.msstate.edu/cvmlibrary-newsletters/67](https://scholarsjunction.msstate.edu/cvmlibrary-newsletters/67?utm_source=scholarsjunction.msstate.edu%2Fcvmlibrary-newsletters%2F67&utm_medium=PDF&utm_campaign=PDFCoverPages) 

This Text is brought to you for free and open access by the College of Veterinary Medicine Library at Scholars Junction. It has been accepted for inclusion in CVM Library Newsletters by an authorized administrator of Scholars Junction. For more information, please contact [scholcomm@msstate.libanswers.com.](mailto:scholcomm@msstate.libanswers.com)

# CVM LIBRARY<br>NEWSLETTER **OCTOBER 2019**

## **Featured Book of the Month**

## **Canine And Feline Behavior for Veterinary Technicians and Nurses** By Julie K. Shaw and Debbie Martin

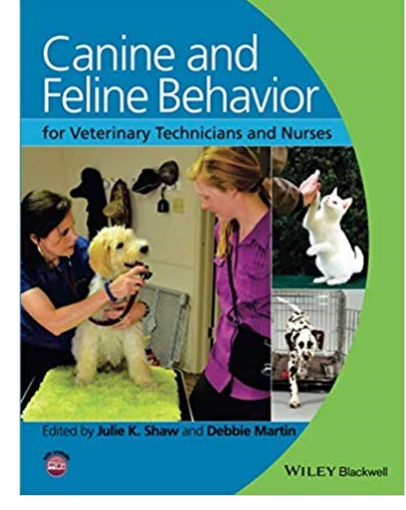

*Canine and Feline Behavior for Veterinary Technicians and Nurses* provides the veterinary technician with a solid foundation in behavioral medicine. Designed as a daily resource for interacting with and educating pet owners, the book familiarizes readers with the behavioral, mental, and emotional needs of dogs and cats. *Canine and Feline Behavior for Veterinary Technicians and Nurses* offers a complete guide to the technician's role in behavioral preventive services and how to assist the veterinarian with behavioral intervention. Covering the roles of animal behavior professionals, normal development of dogs and cats, and the human-animal bond, the book includes correlations from human mental health care throughout. The book encompasses learning

theory, preventive behavioral services, standardized behavior modification terms and techniques, and veterinary behavior pharmacology. *Canine and Feline Behavior for Veterinary Technicians and Nurses* is an essential resource for veterinary technicians to realize their full potential and become a pivotal component of the behavioral health care team for canine and feline patients.

Our doors are always open to help you. Email [dmarshall@](mailto:dmarshall@library.msstate.edu)[library.msstate.edu](mailto:cvmlibrary@cvm.msstate.edu)  or call the CVM Library at 662-325-1256

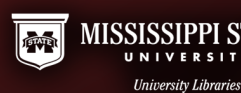

## **Using MLA Style Citations**

October 2, 10 am

Confused on whether to use quotation marks, italics, and which punctuation to use? Come to the *MLA 8th Edition* workshop and be confused no more.

## **Mac User Thesis and Dissertation Formatting**

October 3, 10 am (online)

October 7, 2 pm

This workshop covers the submission process, and how to use the template, and ADA Web-Accessibility requirements on Mac computers to format MSU Theses and Dissertations. Students are welcome to bring their documents.

## **Excel Charts**

October 3, 11 am

October 3, 3 pm (online)

This workshop will show you the most commonly used Microsoft Excel formulas and their function.

## **Using Chicago Style Citations**

October 7, 10 am

Chicago Manual of Style (CMOS) uses a footnotes and bibliography system. Many in the history and art disciplines use this style of citation. Come learn the mechanics of CMOS.

## **Publishing 101: Navigating the Academic Publishing Process**

October 8, 2 pm (online)

October 21, 1pm

This workshop provides an introduction to the academic publishing process. Topics covered include journal selection, submission, strategies, managing the relationship with editors and reviewers, and publishing best practices.

#### **Word 365: Basics of Professional Documents**

October 8, 2 pm

This workshop will help you learn the basic design elements and how to use Word365 to create professional documents.

#### **Branching Out: Starting a Family Tree with Ancestry.com**

October 12, 2 pm

October 15, 3 pm (online)

Learn the basics of using Ancestry.com including starting your own tree, taking advantage of the library's subscription to Ancestry's worldwide databases, and employing search strategies to get the best results.

#### **Presentation Development and Delivery**

#### October 16, 3 pm

In this workshop you will learn how to develop and deliver a professional presentation no matter what presentation software you choose. Learn the dos and don'ts of design and how to present yourself as a professional.

#### **Thesis and Dissertation Formatting**

#### October 16, 6 pm

This workshop covers the submission process, how to use the automated templates, and ADA Web-Accessibility requirements for MSU Theses and Dissertations. Feel free to bring your document.

#### **Using American Psychological Association (APA) Citation Style**

October 17, 10 am

Learn the ins and outs of citing sources and building reference lists using the 6<sup>th</sup> edition of the *APA Style Guide*.

## **What is "Scholarly Communication" and How Can it Help Me?**

## October 21, 10 am

This workshop will help you understand what scholarly communication covers and why it is important. We will discuss all areas of scholarly communication and how the library can help scholars disseminate their scholarship in many different ways. We will also cover open access, open educational resources, copyright, author's rights, how to measure impact, and more.

## **Picture This: Using Images in Your Projects**

October 21, 1 pm

Images can add pop and pizazz to your papers, projects, and presentations. However, you must cite your source and give credit where credit is due. This session will provide guidance in the ethical use of images.

## **Introduction to Mendeley**

October 22, 10 am

Mendeley is a citation manager created to integrate seamlessly with Scopus, though it works with other databases as well. MSU students, faculty, and staff now have access to Mendeley Institutional Edition. Learn how to build a searchable database for your references, and then, how to use the plug-in to cite as you write.

## **Where Should I Publish? How To Select the Right Journal**

October 23, 10 am

Determining where to publish your research is one of the most important decisions every scholar makes in their career. This workshop will cover how authors should go about selecting the right journal in which to publish their scholarship. We will include how to evaluate Open Access journals in the process. We will also cover how to avoid "predatory" journals.

#### **Power Up Your Research Productivity with Scopus**

October 28, 2 pm

This workshop provides a hands-on introduction to the powerful research database Scopus. Strategies for customizing results and evaluating research will be included in the session.

#### **Introduction to Zotero**

October 29, 3 pm

Zotero is cloud-based citation management system that captures journal articles, books, webpages, and newspaper articles to seamlessly save them for citations and bibliographies. It comes with a MS Word plug-in to easily manage citations while writing.

## **Developing a Literature Review: an Overview for Graduate Students**

October 26, 3 pm

In this workshop we'll cover the basics of how to structure and write a literature review with a focus on the thesis or dissertation review.

#### **Workshops**

The Mitchell Memorial Library will be offering a number of workshops this semester. Any of these workshops can be scheduled here at CVM, whether in the library or as part of your class. We can also customize any of these workshops to meet the needs of the CVM curriculum. Contact Derek Marshall, [dmarshall@library.msstate.edu,](mailto:dmarshall@library.msstate.edu) to schedule a workshop or for more information.

#### **New Books**

New book orders are placed all the time. Let us know if you have any suggestions. Email Derek at [dmarshall@library.msstate.edu.](mailto:dmarshall@library.msstate.edu)

## **Questions or Suggestions?**

• Email us at *[dmarshall@](mailto:dmarshall@library.msstate.edu)library.msstate.edu*, call 662-325-1256 or visit the CVM Library webpage.

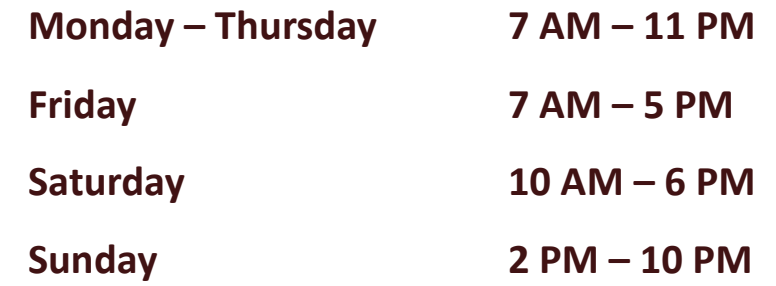

*PLEASE REMEMBER TO ENJOY YOUR FOOD BEFORE ENTERING THE CVM LIBRARY. DRINKS WITH LIDS ARE OK.*